**Hinweis zum Ausfüllen**

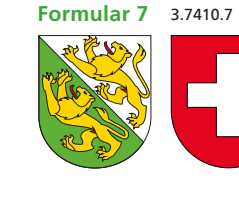

0076192101180

## **Formular 7** Angaben bei Liegenschaftenbesitz Hilfsblatt zur Steuererklärung 2019

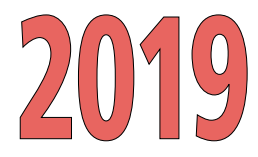

**Kanton Thurgau**

Einzelperson/Ehemann/Partner(in) 1: Name: Vorname: Reg.-Nr.: Ehefrau/Partner(in) 2: Name: Vorname: Gemeinde:  $\top$ Ð **Erträge und Kosten Staatssteuer Bundessteuer Angaben zur Liegenschaft Steuerwert <sup>2019</sup> in Fr. 2019 in Fr. Total Nettoerfolg in Fr. in Fr. Total Nettoerfolg in Fr. 1.** Gemeinde: Mietwert selbstgenutzt Kanton/Staat: Anteile: Am Wohnsitz selbstgenutzt  $\Box$  ia<sup>1)</sup> Selbstnutzungsabzug<sup>1)</sup> Strasse / Nr.: Steuerbarer Eigenmietwert *1) Der Selbstnutzungsabzug von 40% beim Kanton und 20% beim Bund kann nur* Miet- und Pachtzinsen Amtsnummer: Baujahr: *für am Wohnsitz selbstgenutzte Liegen*  sowie weitere Erträge *schaften vorgenommen werden, nicht* Art: *aber für Ferien- und Zweitwohnungen.* Bruttoertrag Zugangsdatum<sup>2</sup>: TT.MM.JJJJ **Drucken Löstels:**<br> **Drucken Control (CMM.JJJ) Control (CMM.JJ) Control (CMM.JJ) Control (CMM.JJ) Control (CMM.JJ) Control (CMM.JJ) Control (CMM.J) Control (CMM.J) Control (CMM.J) Control (CMM.J) Contro** *2) Zugang oder Wegfall infolge Kauf, Ver -* Unterhalts-/Betriebskosten *kauf, Schenkung, Erbgang; nur ausfül-* $\Box$  Pauschal /  $\Box$  Effektiv Wegfalldatum<sup>2)</sup>: TT.MM.JJJJ *len, wenn innerhalb Steuerperiode bzw. Steuerpflicht erfolgt.* Nettoerfolg Bemerkung: **2.** Gemeinde: Mietwert selbstgenutzt Kanton/Staat: Anteile: Am Wohnsitz selbstgenutzt  $\Box$  ja<sup>1)</sup> Selbstnutzungsabzug<sup>1)</sup> Strasse / Nr.: Steuerbarer Eigenmietwert Miet- und Pachtzinsen Amtsnummer: Baujahr: sowie weitere Erträge Art: **Bruttoertrag** Zugangsdatum<sup>2)</sup>: TT.MM.JJJJ Unterhalts-/Betriebskosten  $\Box$  Pauschal /  $\Box$  Effektiv Wegfalldatum<sup>2</sup>: TT.MM.JJJJ Bemerkung: Nettoerfolg **3.** Gemeinde: Mietwert selbstgenutzt Am Wohnsitz selbstgenutzt  $\Box$  ja<sup>1)</sup> Kanton/Staat: Anteile: Selbstnutzungsabzug<sup>1)</sup> Strasse / Nr.: Steuerbarer Eigenmietwert Miet- und Pachtzinsen Amtsnummer: Baujahr: sowie weitere Erträge Art: **Bruttoertrag** Zugangsdatum<sup>2)</sup>: TT.MM.JJJJ Unterhalts-/Betriebskosten  $\Box$  Pauschal /  $\Box$  Effektiv Wegfalldatum<sup>2</sup>: TT.MM.JJJJ Bemerkung: Nettoerfolg Übertrag Total Steuerwerte von Rückseite Übertrag Total Nettoerfolge von Rückseite Code Code **Total Nettoerfolge Total Steuerwerte** 430 180 **Übertrag in Steuer erklärung Übertrag in Steuer erklärung Übertrag in Steuer erklärung Seite 4, Ziffer 31 Seite 2, Ziffer 8, Staat Seite 2, Ziffer 8, Bund**

1

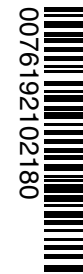

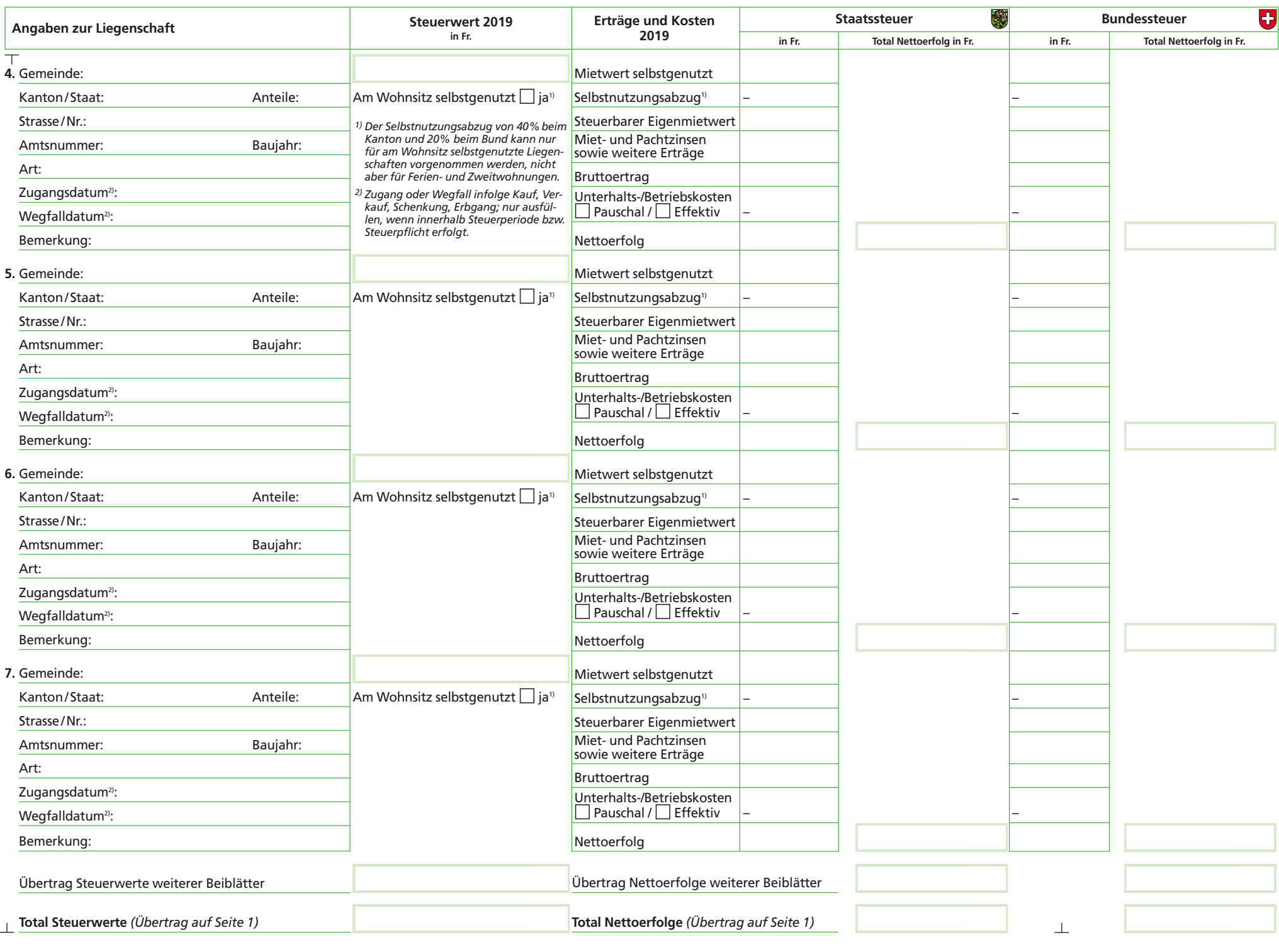

**Drucken Löschen << Zurück**